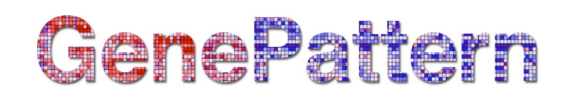

#### **WeightedVoting Documentation**

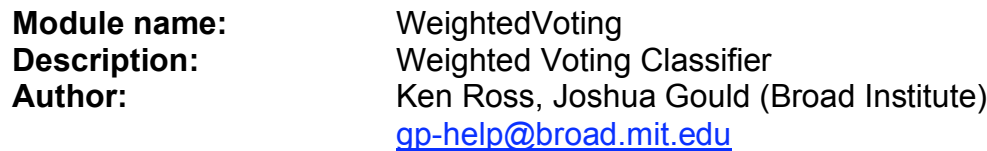

**Summary:** The weighted voting algorithm makes a weighted linear combination of relevant "marker" or "informative" features obtained in the training set to provide a classification scheme for new samples. Target classes (classes 0 and 1) can be for example defined based on a phenotype such as morphological class or treatment outcome. The selection of classifier input features (marker features) is accomplished either by computing a signal-to-noise statistic  $S_x = (\mu_0 - \mu_1)/(\sigma_0 + \sigma_1)$  where  $\mu_0$  is the mean of class 0 and  $\sigma_0$  is the standard deviation of class 0 or by reading in a list of user provided features. The class predictor is uniquely defined by the initial set of samples and markers. In addition to computing  $S_{x}$ , the algorithm also finds the decision boundaries (half way) between the class means:  $B_x = (\mu_0 + \mu_1)/2$  for each feature x. To predict the class of a test sample y, each feature x in the feature set casts a vote:  $V_x = S_x (G_{xy} - B_x)$  and the final vote for class 0 or 1 is sign( $S_x V_x$ ). The strength or confidence in the prediction of the winning class is  $(V_{win} - V_{lose})/(V_{win} +$  $V<sub>lose</sub>$ ) (i.e., the relative margin of victory for the vote). Notice that this algorithm is quite similar to Naïve Bayes (see the appendix in Slonim et al. 2000). The model can tested on a separately specified test set. Additionally, the model can be saved and used subsequently on additional test sets.

The table below summarizes the different options available and which parameters are required depending on the option selected.

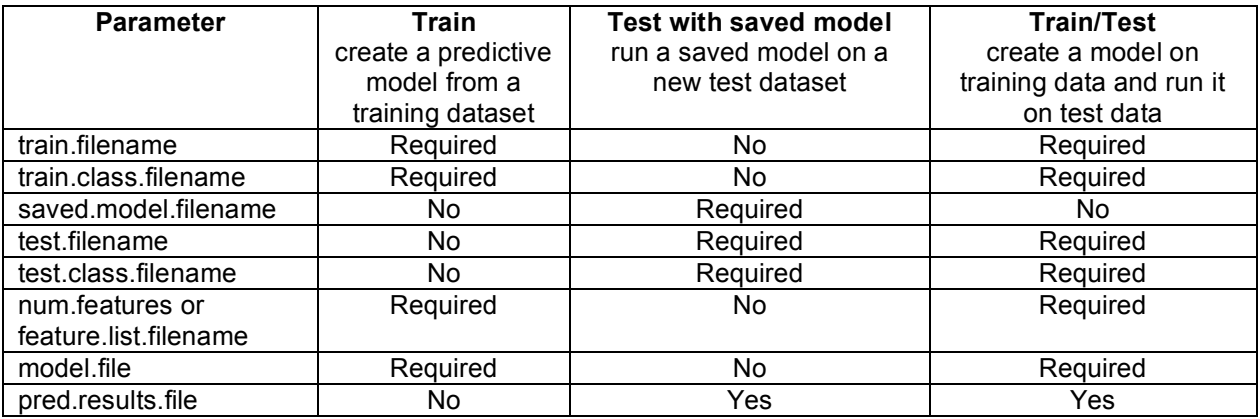

#### **Parameters**

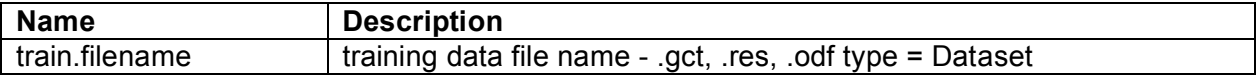

# GenePattern

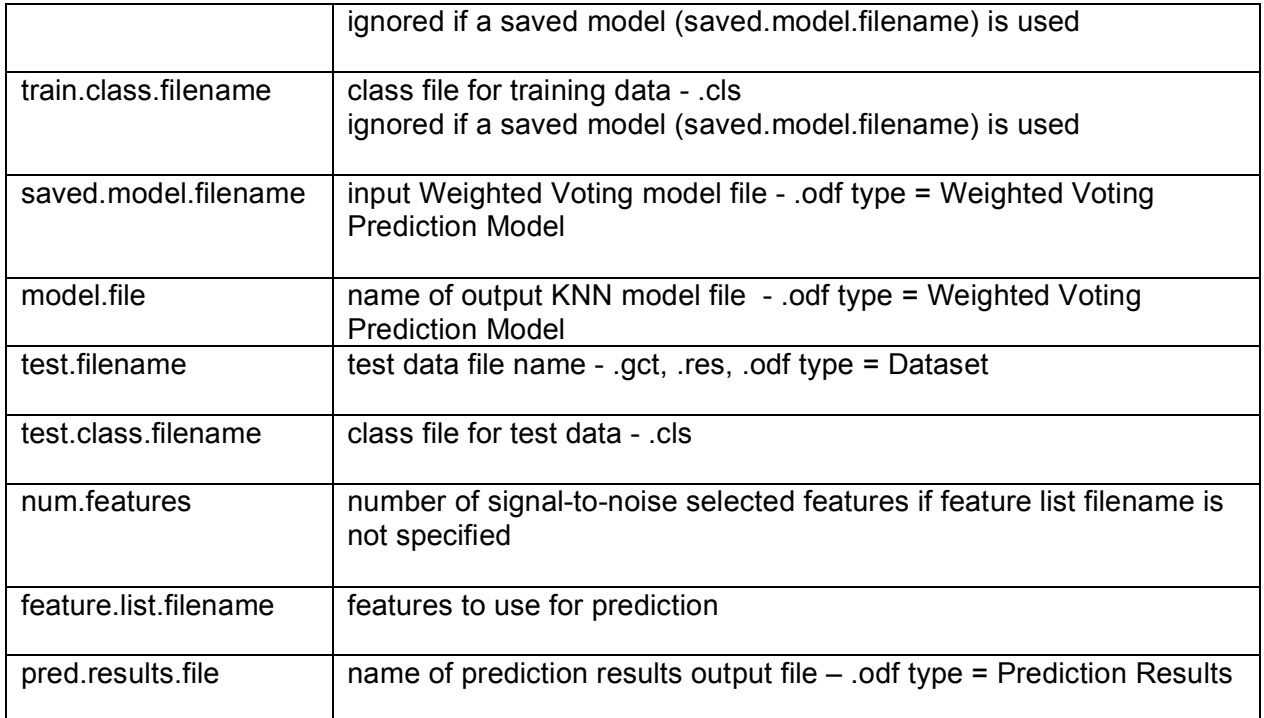

## **References:**

- Golub T.R., Slonim D.K., et al. "Molecular Classification of Cancer: Class Discovery and Class Prediction by Gene Expression Monitoring," Science, 531- 537 (1999).
- Slonim, D.K., Tamayo, P., Mesirov, J.P., Golub, T.R., Lander, E.S. (2000) Class prediction and discovery using gene expression data. In Proceedings of the Fourth Annual International Conference on Computational Molecular Biology (RECOMB) 2000. ACM Press, New York, pp. 263–272.

## **Return Value:**

1. if test data is supplied, a file containing the prediction results 2. if training data is specified, a file containing the saved prediction model

## **Platform dependencies:**

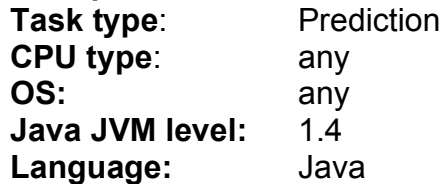